# SCHOOL-SCOUT.DE

### **Unterrichtsmaterialien in digitaler und in gedruckter Form**

# **Auszug aus:**

Erforsche ... unsere Vogelwelt

**Das komplette Material finden Sie hier:**

[School-Scout.de](http://www.school-scout.de/73994-erforsche-unsere-vogelwelt)

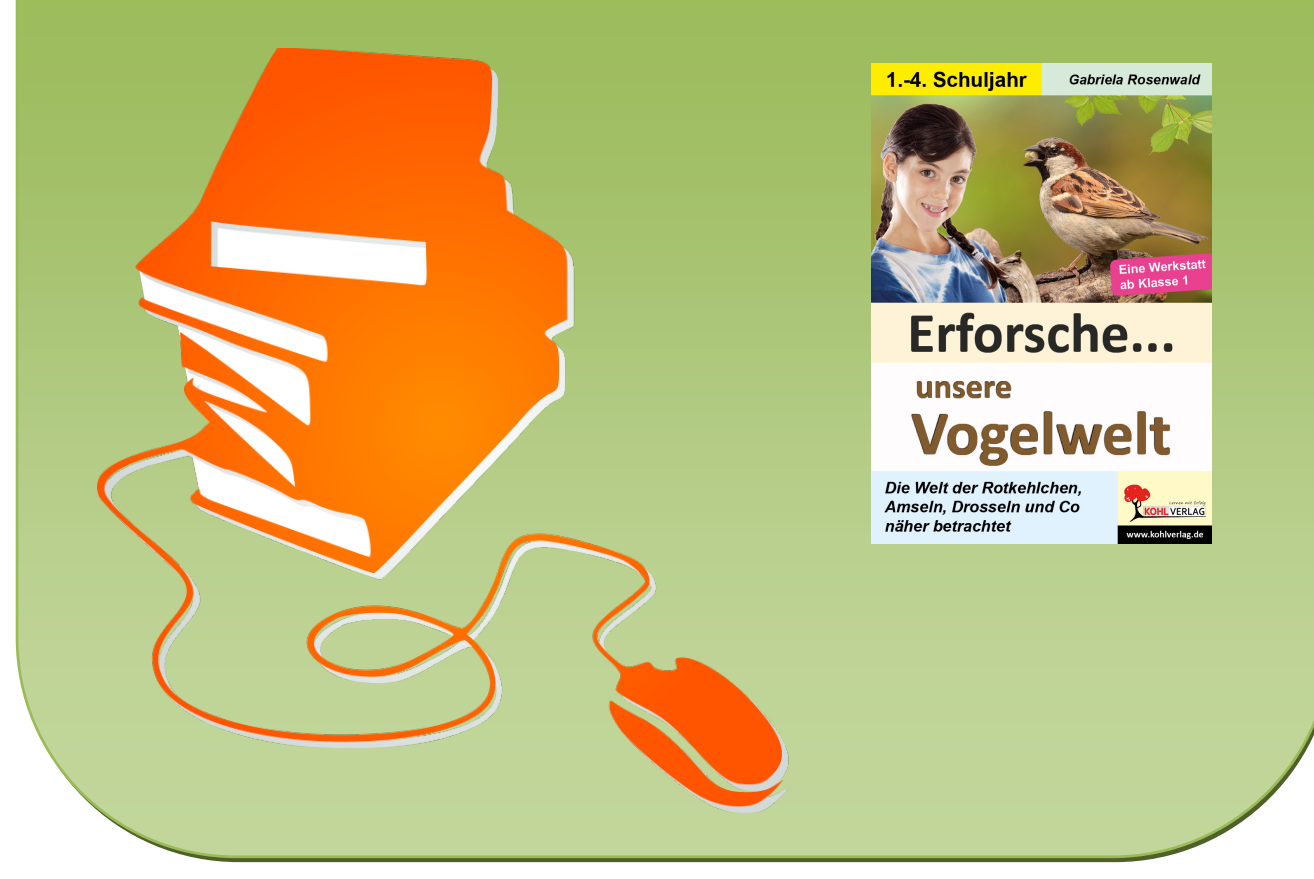

© Copyright school-scout.de / e-learning-academy AG – Urheberrechtshinweis (® erser Material-Vorschau sind Copyright school-scout.de / e-learning-academy AG – Urheberrechtshinweis<br>Iearning-academy AG. Wer diese Vorschause

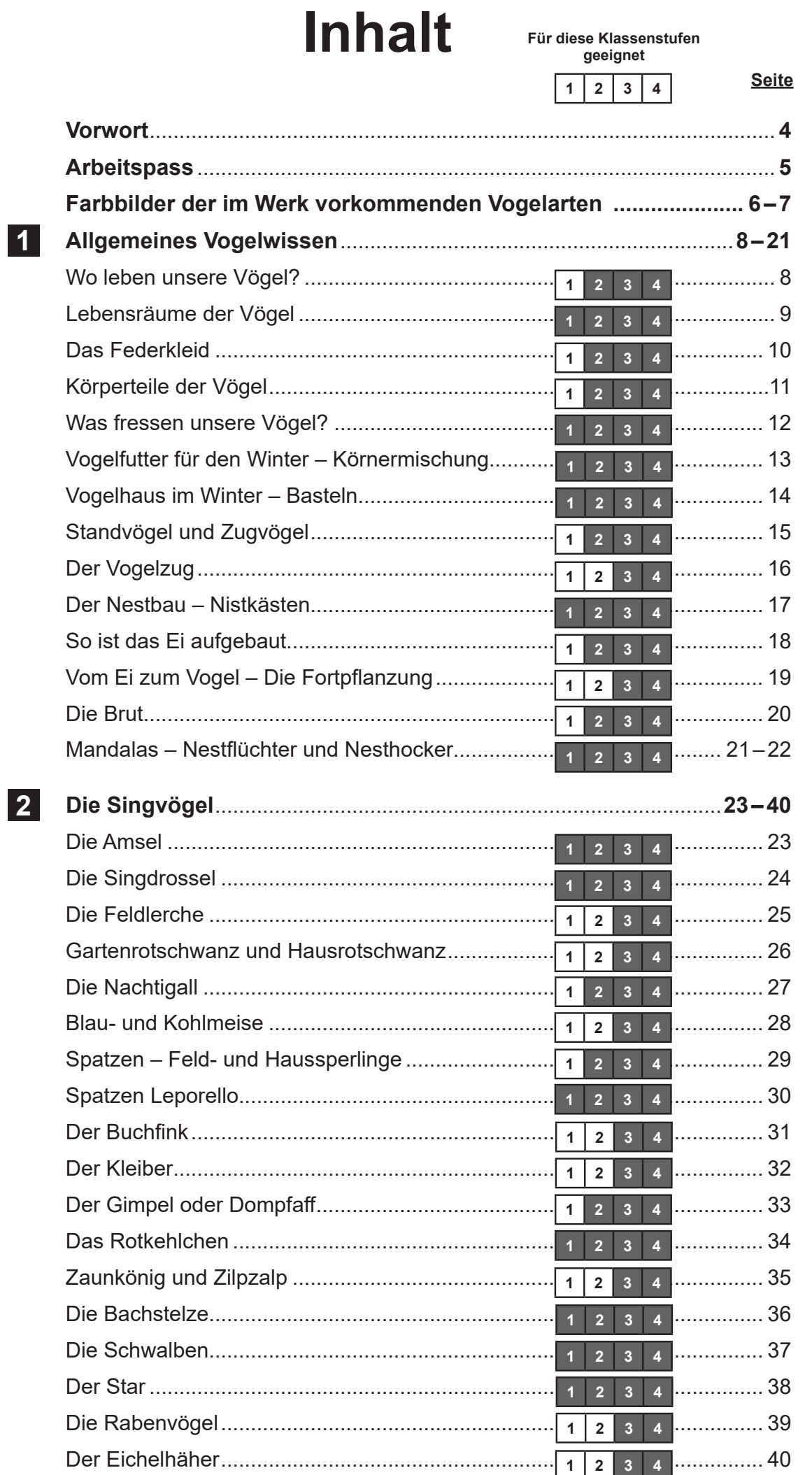

Seite 3

# **Inhalt**

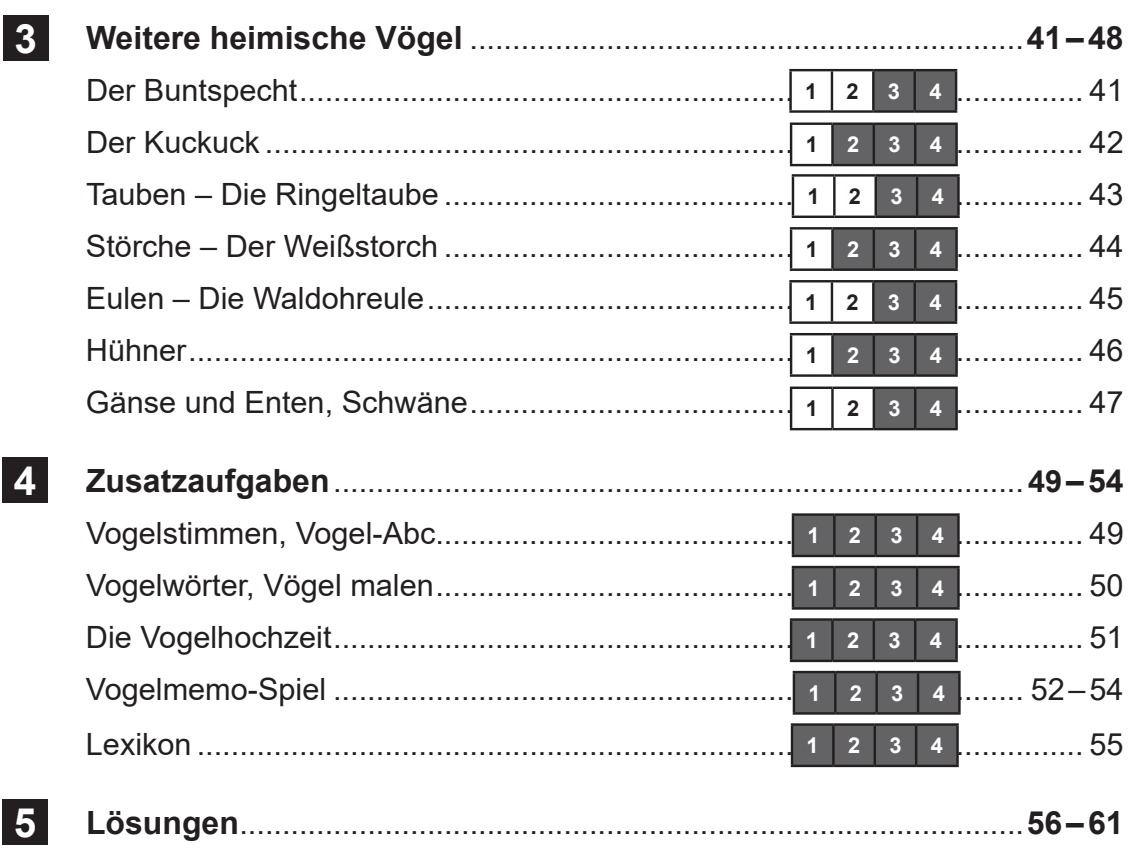

## **Vorwort**

Amsel, Drossel, Meise oder doch Spatz? Viele Vögel sind Kulturfolger und leben mittlerweile auch in unseren Städten, wo sie leicht Nahrung finden. So sollten unsere Schüler\* einige Kenntnisse über die Vogelwelt haben. Da Tiere immer ein beliebtes Thema sind, werden die Vorlagen das Interesse Ihrer Schüler wecken.

Das Heft bietet Ihnen zahlreiche, vollständig ausgearbeitete Angebote. Diese können ohne großen Material- und Zeitaufwand direkt in die Praxis umgesetzt werden. Mit vielen Mal-, Bastel- und Zuordnungsaufgaben sind diese Kopiervorlagen schon ab der ersten Klasse geeignet. Die Texte sind einfach gehalten und können auch vorgelesen werden.

Auf der Seite 6 und 7 finden Sie alle erwähnten Vögel in Farbe abgebildet.

Das Heft ist in vier Teile gegliedert:

- 1. Allgemeines über Vögel
- 2. Singvögel mit Kopiervorlagen zum Basteln, Malen, Forschen und Rätseln
- 3. Weitere Vögel mit Kopiervorlagen zum Basteln, Malen, Forschen und Rätseln
- 4. Abschließendes Vogelmemo, Spiele und Aufgaben zu allen Bereichen mit dem "Fachwort-Lexikon". Das Vogelmemo-Spiel kann laminiert und danach immer wieder verwendet werden.

Viel Freude und Erfolg mit diesen Vorlagen wünschen das Kohl-Verlags-Team und

#### **Gabriela Rosenwald**

*\*Aufgrund der besseren Lesbarkeit wird im Folgenden die männliche Form Schüler bzw. Lehrer verwendet. Gemeint sind damit selbstverständlich auch die weiblichen Personen.*

Bedeutung der Symbole:

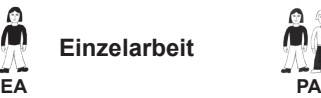

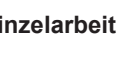

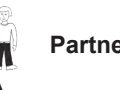

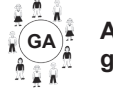

# **Arbeitspass**

**Name: \_\_\_\_\_\_\_\_\_\_\_\_\_\_\_\_\_\_\_\_\_\_\_\_\_\_\_\_\_\_\_\_\_\_\_\_\_\_\_\_\_ Klasse: \_\_\_\_\_\_\_\_\_\_**

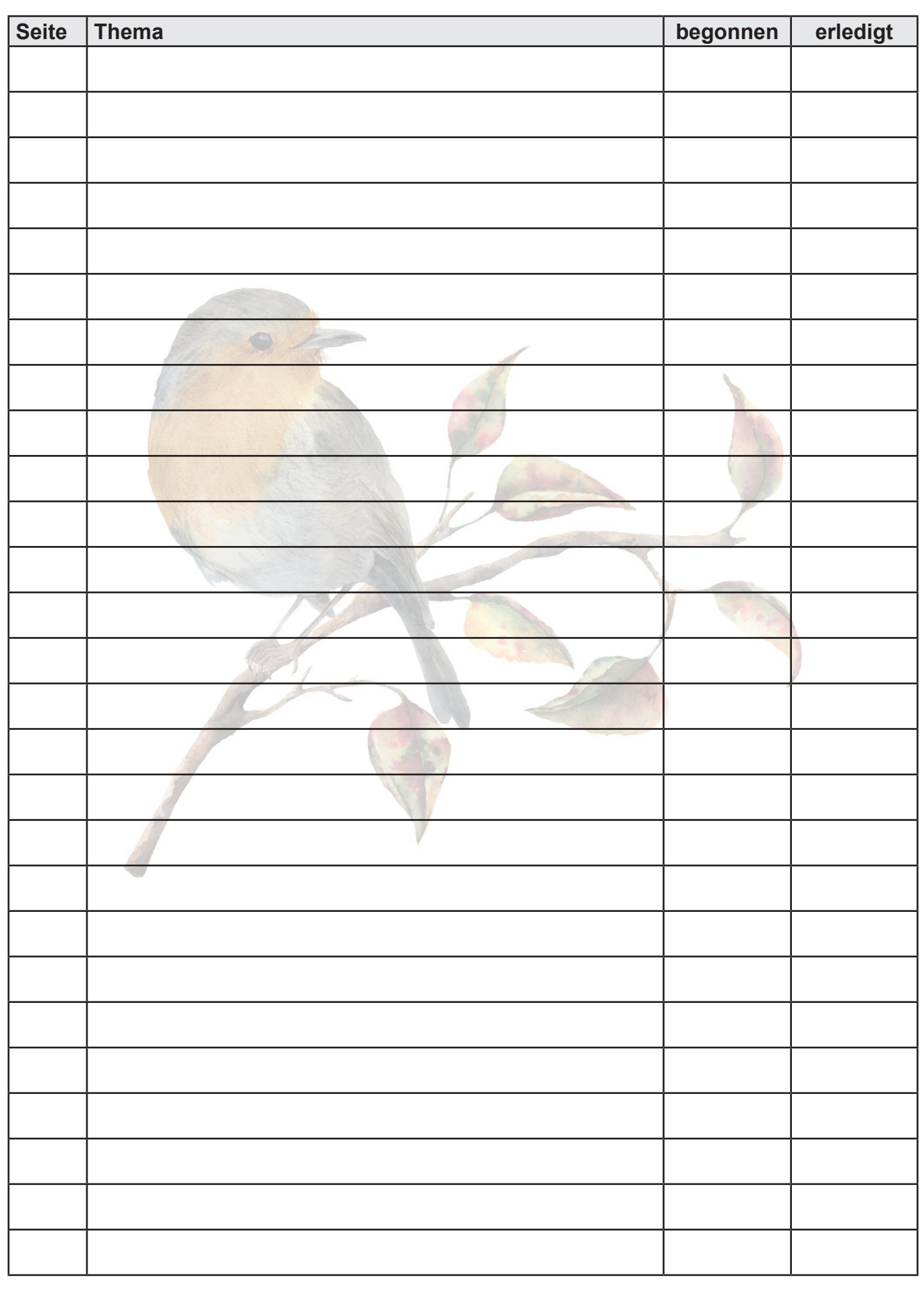

)<br><u>«CHLVERLAG</u> unsere Vogelwelt – Bestell-Nr. P12 293»<br>«CHLVERLAG unsere Vogelwelt – Bestell-Nr. P12 293 **unsere Vogelwelt – Bestell-Nr. P12 293 Erforsche ...**

### **Singvögel**

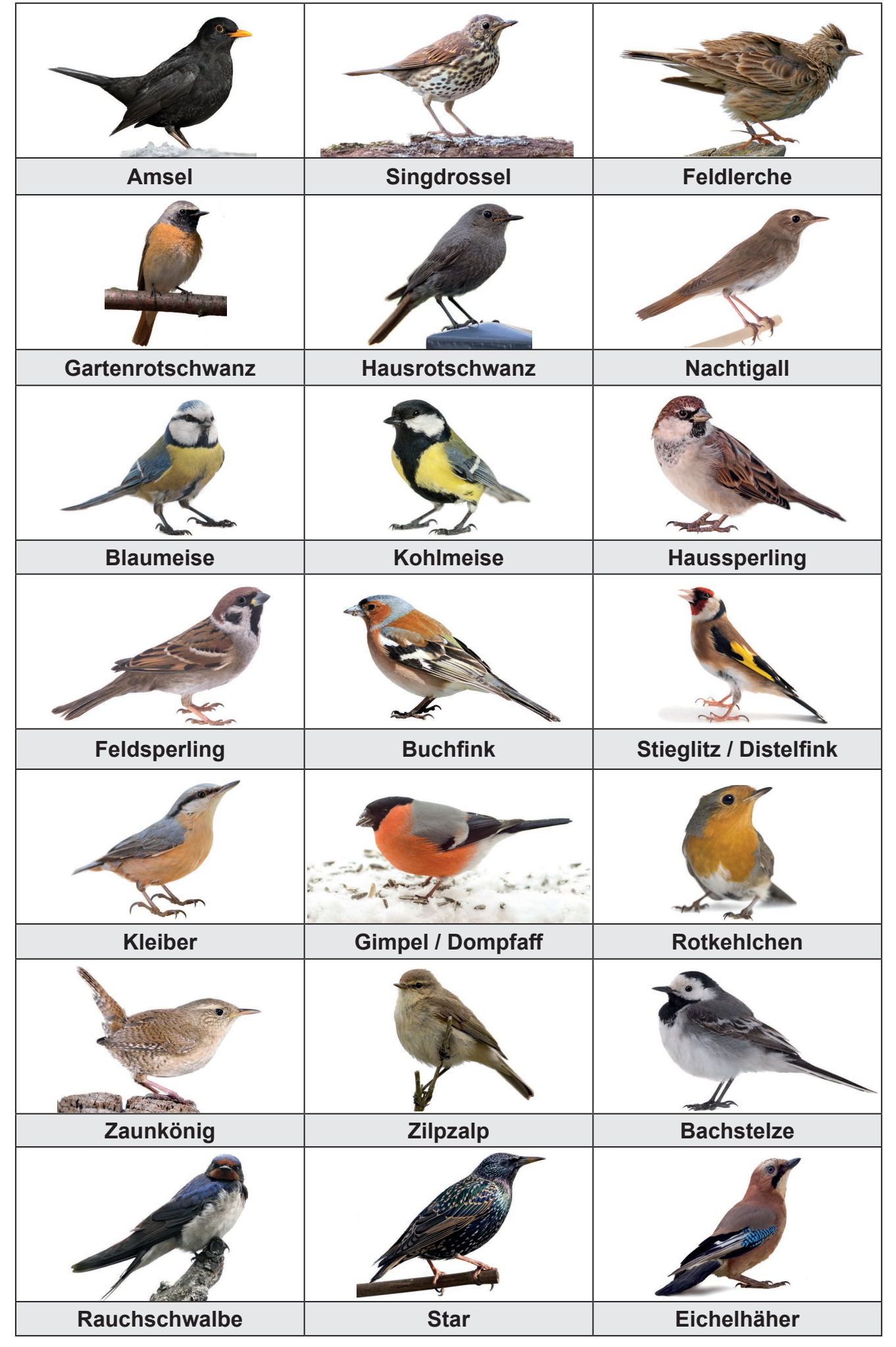

)<br><u>«CHLVERLAG</u> unsere Vogelwelt – Bestell-Nr. P12 293 **unsere Vogelwelt – Bestell-Nr. P12 293 Erforsche ...**  $\mathbf{r}$ 

## **Singvögel**

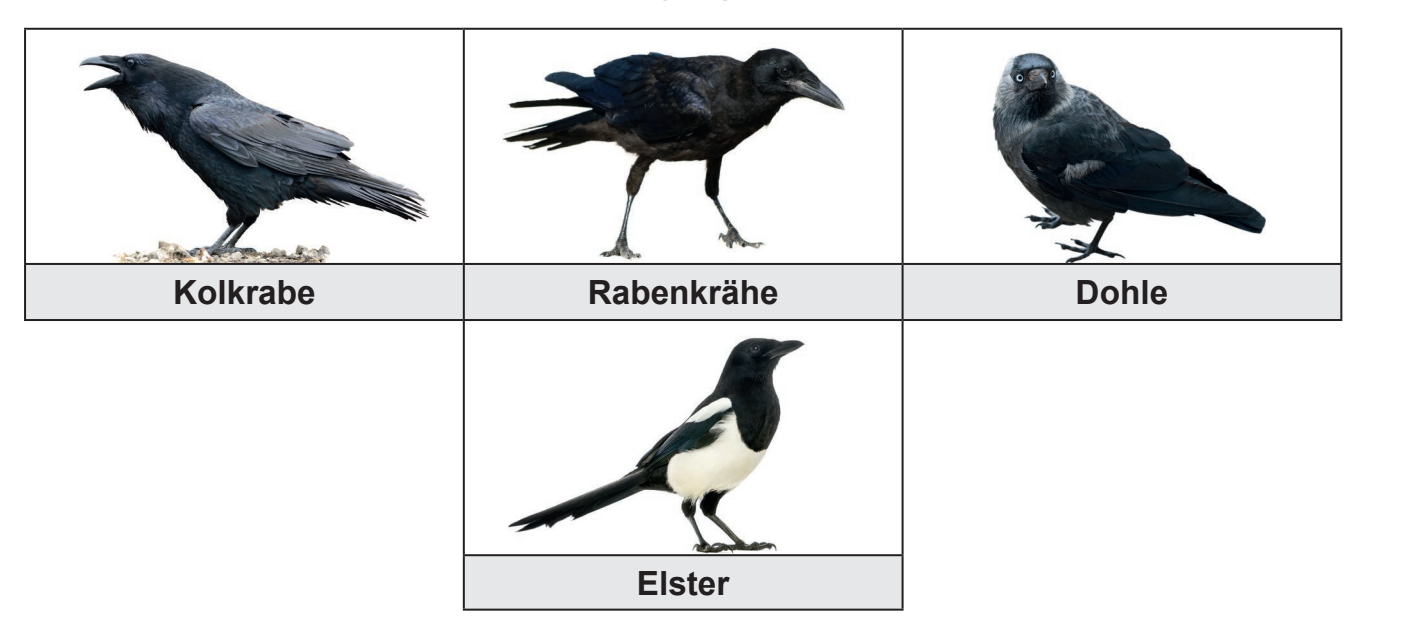

Weitere Vögel

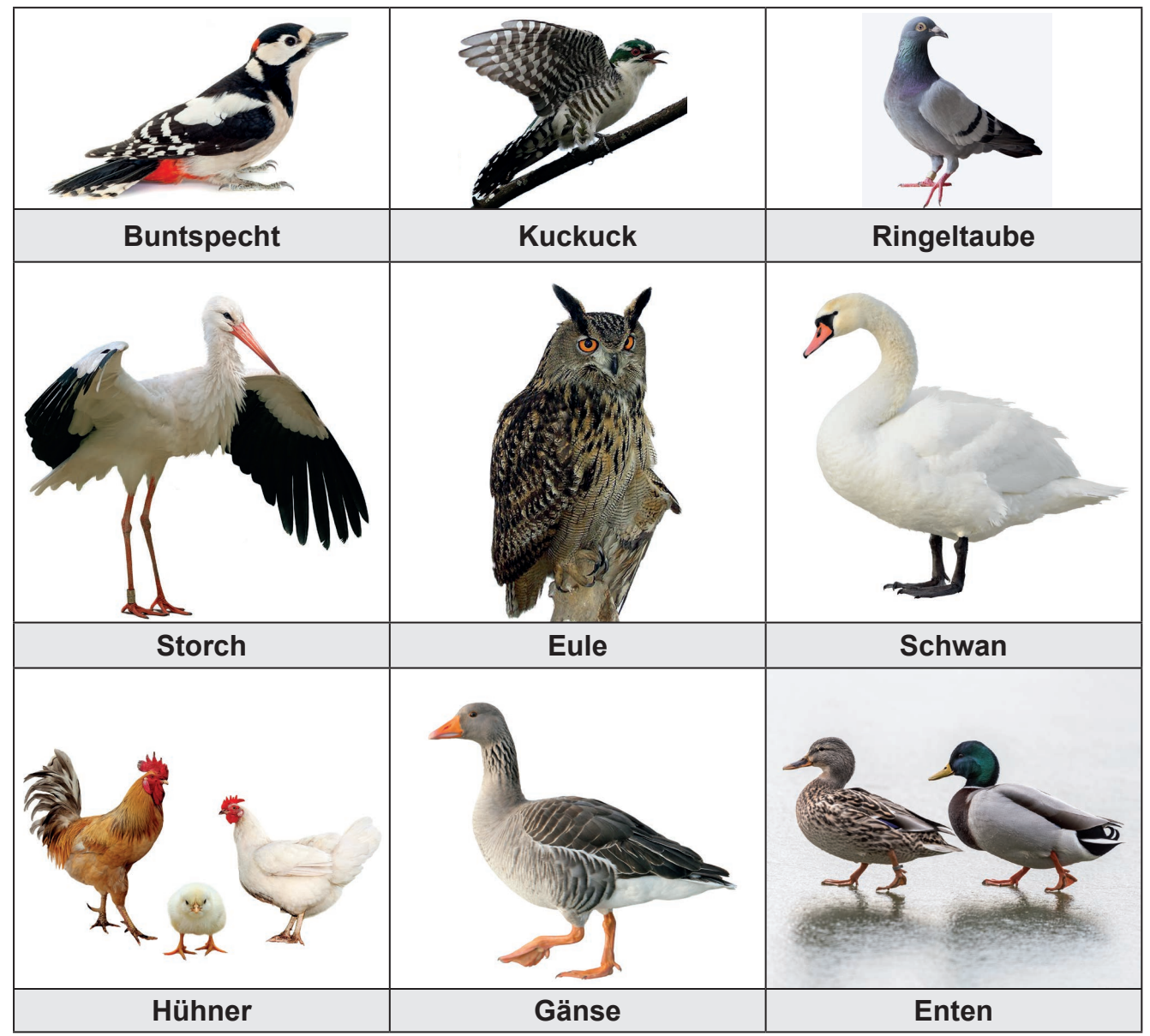

**unsere Vogelwelt – Bestell-Nr. P12 293 Erforsche ...**

## **Erforsche ... unsere Vogelwelt Eine Werkstatt ab dem 1. Schuljahr**

1. Digitalauflage 2020

© Kohl-Verlag, Kerpen 2020 Alle Rechte vorbehalten.

Inhalt: Gabriela Rosenwald Umschlagbild: © K.-U. Häßler - AdobeStock.com & fotolia.com Redaktion: Kohl-Verlag Grafik & Satz: Eva-Maria Noack & Kohl-Verlag

**Bestell-Nr. P12 293**

**ISBN: 978-3-96624-590-6**

*Das vorliegende Werk und seine Teile sind urheberrechtlich geschützt. Jede Nutzung in anderen als den gesetzlich zugelassenen Fällen bedarf der vorherigen schriftlichen Einwilligung des Verlages. Hinweis zu § 52a UrhG: Weder das Werk noch seine Teile dürfen ohne eine solche Einwilligung eingescannt und in ein Netzwerk oder das Internet eingestellt werden. Dies gilt auch für Intranets von Schulen und sonstigen Bildungseinrichtungen.*

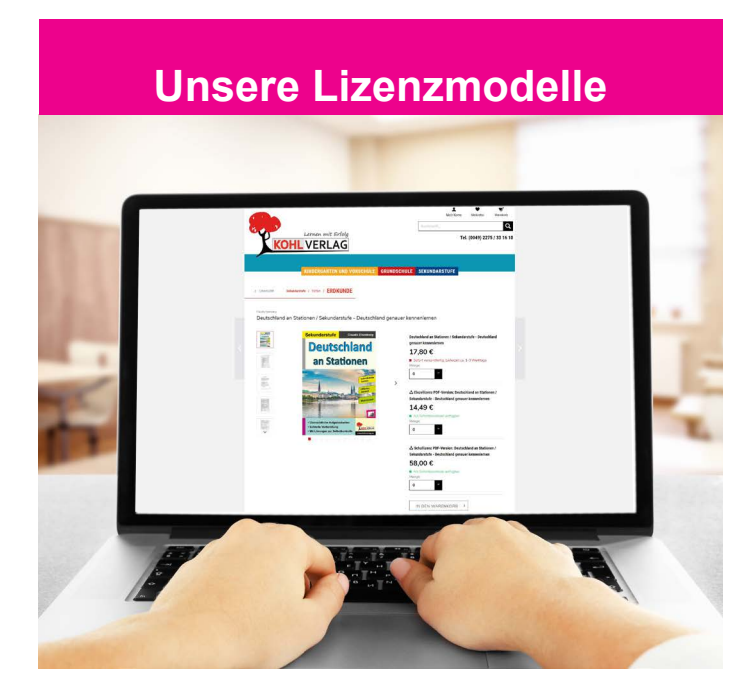

#### **Der vorliegende Band ist eine Print-Einzellizenz**

Sie wollen unsere Kopiervorlagen auch digital nutzen? Kein Problem – fast das gesamte KOHL-Sortiment ist auch sofort als PDF-Download erhältlich! Wir haben verschiedene Lizenzmodelle zur Auswahl:

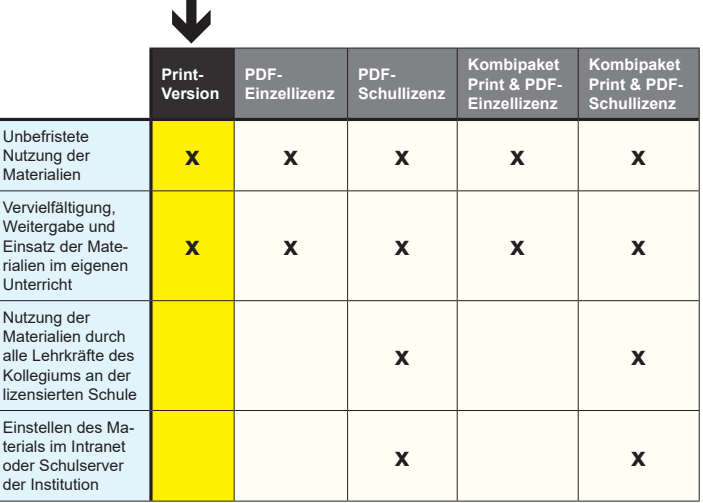

Die erweiterten Lizenzmodelle zu diesem Titel sind jederzeit im Online-Shop unter www.kohlverlag.de erhältlich.

## **Bildnachweise**

**Seite 6:** © PACO COMO - AdobeStock.com, © Sergey Ryzhkov - AdobeStock.com, © Christopher Lohse - AdobeStock.com (bearb.), © Bernd Wolter - AdobeStock.com (bearb.), © DirkR - AdobeStock.com (bearb.), © fotomaster - AdobeStock.com (4x), © Eric Isselée - AdobeStock.com (2x), © Robin - AdobeStock.com (2x), © nataba - AdobeStock.com, © Tatiana - AdobeStock.com, © roblan - AdobeStock.com, © Javier Castro - AdobeStock.com; **Seite 7:** © Sergey Ryzhkov - AdobeStock.com, © dule964 - AdobeStock.com, © E.O. - AdobeStock.com, © Eric Isselée - AdobeStock.com, © Farinoza - AdobeStock.com (bearb.), © Rietvlei Nature Reserve Gauteng Sout Africa wikimedia.org (bearb), © stockfoto mania - AdobeStock.com, © Marty Kropp - AdobeStock.com, © Piotr J - wikimedia.org (bearb), © nataba - AdobeStock.com, © roblan - AdobeStock.com, © Robin - AdobeStock.com, © Ewa Cierniak - AdobeStock.com **Seite 7:** © derbisheva - AdobeStock.com;<br>**Seite 8:** © fotomaster - AdobeStock.com **Seite 8:** © fotomaster - AdobeStock.com, © torichecks - AdobeStock.com;<br>**Seite 9:** © Aloksa - AdobeStock.com, © ekvaky - AdobeStock.com, © iame **Seite 9**: © Aloksa - AdobeStock.com, © ekyaky - AdobeStock.com, © jamesjoong - AdobeStock.com, © Natis - AdobeStock.com, © Stekloduv - AdobeStock.com, © milosdizajn - AdobeStock.com; Seite 10: © Alexander Potapov - AdobeStock.com, © Naturestock - AdobeStock.com;<br>Seite 11: © YK - AdobeStock.com: **Seite 11:** © YK - AdobeStock.com;<br>**Seite 12:** © Ronny Gängler - Adobe **Seite 12**: © Ronny Gängler - AdobeStock.com, © Singmuang - AdobeStock.com; **Seite 13**: © christine Wulf - AdobeStock.com, © annabell2012 - AdobeStock.com, © Mushy - AdobeStock.com; **Seite 15:** © Hans-Jürgen Krahl - AdobeStock.com, © Pavel Bortel - AdobeStock.com, © Black Spring - AdobeStock.com (5x);<br>Seite 16: © kwasny21 - AdobeStock.com (2x). © Bernd Wolter - AdobeStock.com. © Manfred Ströber - Adob **Seite 16**: © kwasny21 - AdobeStock.com (2x), © Bernd Wolter - AdobeStock.com, © Manfred Ströber - AdobeStock.com, © nataba - AdobeStock.com, © hfox - AdobeStock.com; Seite 17: © Michael - AdobeStock.com, © ngvozdeva - AdobeStock.com;<br>Seite 18: © designua - AdobeStock.com, © Huna - AdobeStock.com; **Seite 18**: © designua - AdobeStock.com, © Huna - AdobeStock.com; **Seite 19:** © Vctor Tyakht - AdobeStock.com (2x);<br>**Seite 20:** © Harald - AdobeStock.com (2x) © wol **Seite 20**: © Harald - AdobeStock.com (2x), © wong yu liang - AdobeStock.com, © Anatolii - AdobeStock.com; **Seite 21:** © nmonicas - AdobeStock.com, © Petter Bøckman - wikimedia.org, © elinka\_malinka - AdobeStock.com;<br>**Seite 22:** © Alexey Bannykh - AdobeStock.com © Black Spring - AdobeStock.com © ottawaphotos - AdobeStock.com **Seite 22**: © Alexey Bannykh - AdobeStock.com, © Black Spring - AdobeStock.com, © ottawaphotos - AdobeStock.com, © ksenyasavva - AdobeStock.com, © zenina - AdobeStock.com, © Petter Bøckman - wikimedia.org; **Seite 23**: © Jerzystrzelecki - wikimedia.org, © mhx - wikimedia.org, © FARBAI - AdobeStock.com, © nottsexminer - wikimedia.org (2x), © Brian Snelson - wikimedia.org, © Sareth-Anke - wikimedia.org, © Romate - wikimedia.org, © tntk - wikimedia.org; **Seite 24**: © Sergey Ryzhkov - AdobeStock.com, © Tom Meijer - wikimedia.org; **Seite 25:** © Wolfgang Kruck - AdobeStock.com, © manatus - AdobeStock.com;<br>**Seite 26:** © Yoki - wikimedia org. © Michael Apel - wikimedia org. © Bernd Wolf **Seite 26**: © Yoki - wikimedia.org, © Michael Apel - wikimedia.org, © Bernd Wolter - AdobeStock.com, © JuergenL - AdobeStock.com; **Seite 27:** © Victor Tyakht - AdobeStock.com, © Bobb Klissourski - AdobeStock.com, © bullet\_chained - AdobeStock.com;<br>Seite 28: © pataba - AdobeStock.com, © Black Spring - AdobeStock.com; **Seite 28**: © nataba - AdobeStock.com, © Black Spring - AdobeStock.com; **Seite 29:** © Audrius Meskauskas - wikimedia.org, © Mathew Schwartz - wikimedia.org, © typau - AdobeStock.com;<br>Seite 30: © Antonio Gravante - AdobeStock.com (2x); **Seite 30:** © Antonio Gravante - AdobeStock.com (2x);<br>**Seite 31:** © FARBAI - AdobeStock.com © wikimedia o **Seite 31**: © FARBAI - AdobeStock.com, © wikimedia.org (2x), © Ihrig-Goede - wikimedia.org, © Jerzy Strzelecki - wikimedia.org, **Seite 32:** © Sebastian Weisz - wikimedia.org, © Alexander Erdbeer - AdobeStock.com;<br>Seite 33: © Polkingborne - wikimedia.org © Back Spring - AdobeStock.com; **Seite 33**: © Polkinghorne - wikimedia.org, © Back Spring - AdobeStock.com; Seite 31: © creativenature.nl - AdobeStock.com, © iredding01 - AdobeStock.com;<br>Seite 35: © Sonia Kübelbeck - wikimedia org © Stse - wikimedia org **Seite 35**: © Sonja Kübelbeck - wikimedia.org, © Stse - wikimedia.org; Seite 36: © r\_simmer - AdobeStock.com, © 3ondrejprosicky - AdobeStock.com, Seite 37: © Yerbolat - AdobeStock.com © Joot - AdobeStock.com **Seite 37**: © Yerbolat - AdobeStock.com, © Joot - AdobeStock.com; **Seite 38**: © Harry Kübler - AdobeStock.com, © haiderose - AdobeStock.com; **Seite 39**: © Maciej Olszewski - AdobeStock.com, © Marta Boron - wikimedia.org, © lilburd - AdobeStock.com, © Vitaly Ilyasov - AdobeStock.com, © Kathy Büscher - wikimedia.org, © Andreas Trepte - wikimedia.org; **Seite 40:** © Lothi - AdobeStock.com;<br>**Seite 41:** © Javier Castro - AdobeSto Seite 41: © Javier Castro - AdobeStock.com, © fotograupner - AdobeStock.com;<br>Seite 42: © kwasny221 - AdobeStock.com, © francescodemarco - AdobeStock.c **Seite 42:** © kwasny221 - AdobeStock.com, © francescodemarco - AdobeStock.com, © Anton Shahrai - AdobeStock.com, © dennisjacobsen - AdobeStock.com; **Seite 43:** © Nick Fraser- wikimedia.org, © nosuperman - AdobeStock.com;<br>**Seite 44:** © animalphotography ch - AdobeStock.com © Richard Laschon Seite 44: © animalphotography.ch - AdobeStock.com, © Richard Laschon - AdobeStock.com;<br>Seite 45: © Mark Hunter - AdobeStock.com, © Lenan - AdobeStock.com; **Seite 45**: © Mark Hunter - AdobeStock.com, © Lenan - AdobeStock.com; **Seite 46:** © Kittiphan - AdobeStock.com, © Alexander Pokusay - AdobeStock.com (2x), © ilonitta - AdobeStock.com;<br>Seite 47: © egschiller - AdobeStock.com, © Sid10 - AdobeStock.com, © Martina Berg - AdobeStock.com; Seite 47: © egschiller - AdobeStock.com, © Sid10 - AdobeStock.com, © Martina Berg - AdobeStock.com;<br>Seite 48: © sergei\_fish13 - AdobeStock.com; Seite 48: © sergei\_fish13 - AdobeStock.com;<br>Seite 49: © kristina Javanovic - AdobeStock.c **Seite 49**: © kristina Javanovic - AdobeStock.com, © Happypictures - AdobeStock.com; **Seite 50**: © Sergey Ryzhkov - AdobeStock.com, © nocolasprimola - AdobeStock.com, © Alexander Pokusay - AdobeStock.com; **Seite 51:** © graphicheat - AdobeStock.com;<br>**Seite 52:** © nightsphotos - AdobeStock.com **Seite 52**: © nightsphotos - AdobeStock.com, © Alexander Erdbeer - AdobeStock.com, © Menno Schaefer - AdobeStock.com, © JuergenL - AdobeStock.com, © John Sandoy - AdobeStock.com, © Bernd Wolter - AdobeStock.com, © sushi1964 - AdobeStock.com, © K.-U. Häßler - AdobeStock.com, © MEISTERFOTO - AdobeStock.com, © gerwbosma - AdobeStock.com, © silkehuettche - AdobeStock.com, © Manfred Stöber - AdobeStock.com; **Seite 53**: © Wolfgang Kruck - AdobeStock.com (2x), © nataba - AdobeStock.com, © hfox - AdobeStock.com, © kwasny221 - AdobeStock.com (3x), © Erni - AdobeStock.com, © Bernd Wolter - AdobeStock.com, © Daniel Bahrmann - AdobeStock.com, © Vlictor Tyakhat - AdobeStock.com, © Golubev Dmitrii - AdobeStock.com; **Seite 54**: © nightsphotos - AdobeStock.com, © massimhokuto - AdobeStock.com, © Xaver Klaussner - AdobeStock.com, © sedthachai - AdobeStock.com, © Nono&Jessi - AdobeStock.com, © Sid10 - AdobeStock.com, © sergei\_fish13 - AdobeStock.com, © ondrejprosicky - AdobeStock.com, © hhelene - AdobeStock.com, © kamera\_d - AdobeStock.com; **Seite 55:** © ashvinirudrake13 - AdobeStock.com;<br>**Seite 56:** © YK - AdobeStock.com, © Patrick Mei Seite 56: © YK - AdobeStock.com, © Patrick Meider - AdobeStock.com;<br>Seite 57: © ngvozdeva - AdobeStock.com, © nottsexminer - wikimedia.c **Seite 57**: © ngvozdeva - AdobeStock.com, © nottsexminer - wikimedia.org (2x), © tntk - wikimedia.org, © Sareth-Anke - wikimedia.org, © Brian Snelson - wikimedia.org, © Romate - wikimedia.org; Seite 58: © Bobb Klissourski - AdobeStock.com, © bullet\_chained - AdobeStock.com;<br>Seite 59: © iredding01 - AdobeStock.com; Seite 59: © iredding01 - AdobeStock.com;<br>Seite 60: © Anton Shahrai - AdobeStock.c **Seite 60**: © Anton Shahrai - AdobeStock.com, © dennisjacobsen - AdobeStock.com, © Sascha Rösner - wikimedia.org, © Piotr J - wikimedia.org, © Tony Hisgett, UK - wikimedia.org, © Michael Gäbler - wikimedia.org, © SanGero - AdobeStock.com, © Lenan- AdobeStock.com

# SCHOOL-SCOUT.DE

### **Unterrichtsmaterialien in digitaler und in gedruckter Form**

# **Auszug aus:**

Erforsche ... unsere Vogelwelt

**Das komplette Material finden Sie hier:**

[School-Scout.de](http://www.school-scout.de/73994-erforsche-unsere-vogelwelt)

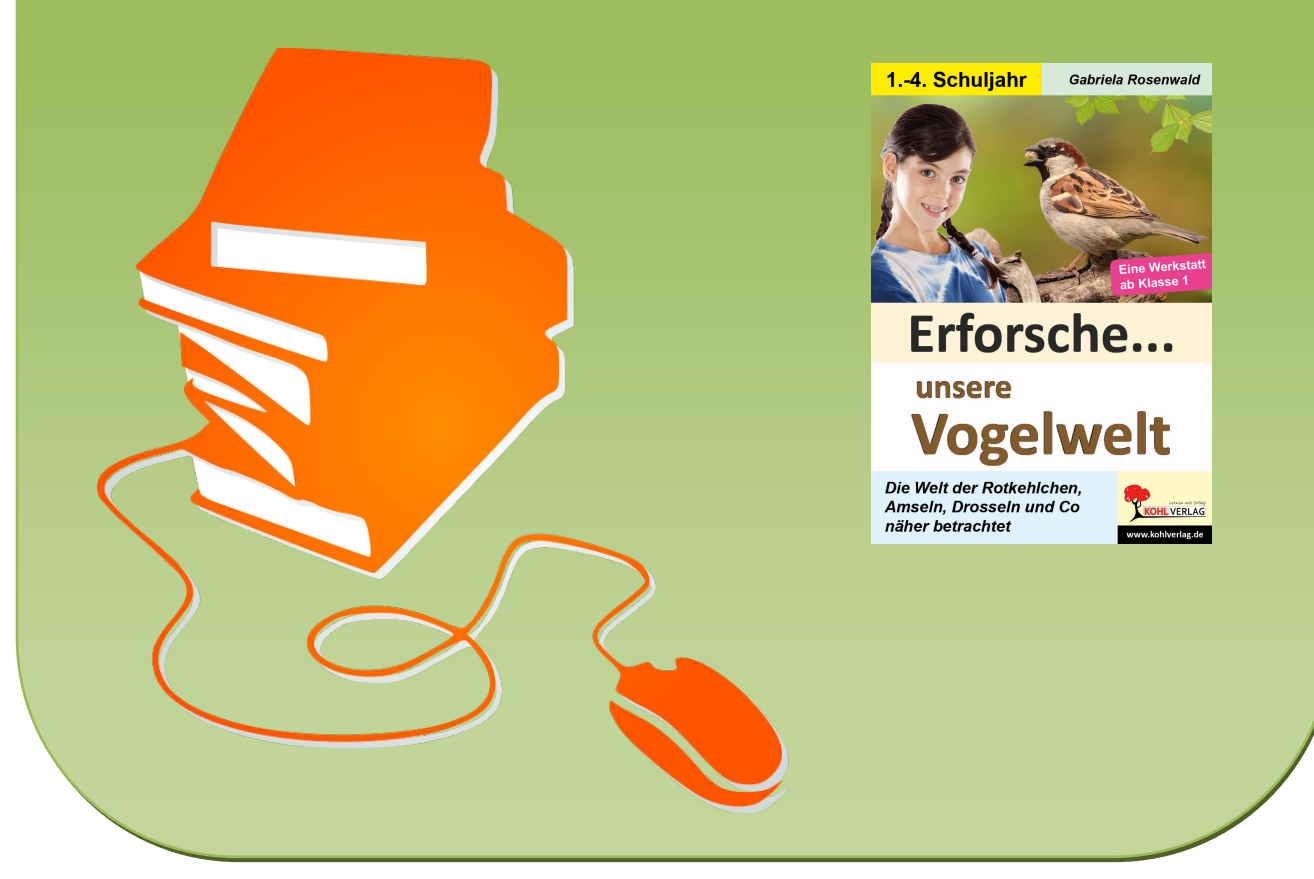

© Copyright school-scout.de / e-learning-academy AG – Urheberrechtshinweis (® erser Material-Vorschau sind Copyright school-scout.de / e-learning-academy AG – Urheberrechtshinweis<br>Iearning-academy AG. Wer diese Vorschause